Xeoma Free

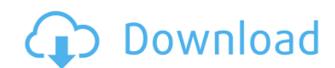

### **Xeoma For Windows**

• Camera Control: View, Set, Save, Manage your camera with the most advanced and intuitive viewfinder. • Scheduler: Start and scope recordings at specified times. • Microphone Control: View, Set, Save, Manage your microphone with the most advanced and intuitive viewfinder. • Photo Compression: Compress the images to different rates and save them in archival/user defined storage. • Photo Dump: Easily send the photos and videos from Cracked Xeoma With Keygen to an FTP server. • Archive Management: Manage your storage, share and archive your files. • Email Alerts: Send alerts via email or FTP to your desired device when you receive motion, audio, or camera event is detected. • Logs: View the logs of your recordings. • FTP Uploads: Upload videos and/or photos to FTP server. • Photos from Camcorders: Record photos from camcorders on your PC and upload them. • Connection Alert: Alert you when your cameras are connected to a network. • Single or Multiple IP: Configure cameras to use a single IP address or multiple IP addresses. • Remote Control: Set motion detector on cameras. • Microphone Control: View, Set, Save, Manage your microphone with the most advanced and intuitive viewfinder. • Audio: View, Set, Save, Manage your cameras with the most advanced and intuitive viewfinder. • Video Exportation: Export the video to any type of video format. • Schedule Recording: View, Set, Save, Manage your cameras and microfons. • Recording: View, Set, Save, Manage your cameras. • Media Library: View, Set, Save, Manage your media files. • Image Sorting: Sort the images by date or time. • Image Rename: Rename and sort the images. • Tag Editor: Edit the tags

#### **Xeoma Crack With Registration Code**

Keymacro is a program that allows you to use the macros from Microsoft Office applications. This allows the user to create simple macros and save them in one of the supported applications, such as Microsoft Word, Excel, PowerPoint, etc. This makes it possible to create and use the macros simply by clicking on the icons you want to use. Keymacro is free software and supports both 32-bit and 64-bit Windows operating systems. Installer: Run the setup program and the software will be installed on your computer. After you have completed the installation, you can click Start | All Programs | Keymacro. You can open the program on the start menu by navigating to Start | Programs | Keymacro. Help: Access the program's help file by opening the Help menu and selecting the appropriate topic. Basic functions: You can use Keymacro's basic functions such as adding/editing new macros or opening/editing existing ones. Note: If you use Windows Vista or Windows 7, you can copy the macros from a Word, Excel, PowerPoint, etc. document and use them on any supported program. How to activate the free keylogger? After downloading the free version, you must complete the process of activating the keylogger by clicking on the Start button and then click on the All Programs menu. Then, select the program icon, called "Keymacro" and click on the "Activate" link. How to open the Free Key Logger after its activation? The Free KeyLogger will be opened when you open the program. Click on the "Help" option to learn more. Starting today, WordPress 3.7.1 is available for download. The main purpose of this version is to address a critical security issue, as reported on the WordPress Dashboard. A plugin used to bypass Google's Safe Browsing feature was released last week. This feature is used by browsers to block known malicious sites, but the plugin works by detecting browser's security settings and bypassing Safe Browsing when desired. The family is fully exposed after we added a new entry to the Windows Registry. The following plugins are known t

#### **Xeoma Crack Registration Code [2022]**

https://techplanet.today/post/serial-para-stockbase-15

Xeoma is an easy to use and efficient application designed as a security tool, with video monitoring options, motion detection features and the possibility of performing various remote control activities. This piece of software supports any type of web camera, including IP cameras, CCTV or wireless cams, being able to simultaneously capture images from all existing monitors. Xeoma can even be accessed remotely through portable devices, such as smartphones or tablets. The program offers a series of modules, which can be combined and used in the various situations. As such, aside from the universal camera module, you can also use the 'Microphone' for audio surveillance, or the 'Motion Detector' to set trigger areas, that can cause the camera to start recording, or exception regions, in order to prevent any false alarms. The 'Scheduler' enables you to setup specific dates and times when to certain modules can start the recording process. This can be done on certain days of the week, such as week-ends, or Monday to Friday after work hours. The recorded images can be compressed to a user-defined rate and stored in archives, even on different hard drives. The contents can be viewed within Xeoma thanks to the built-in video player, but you can also extract sections and watch them separately. Moreover, Xeoma provides you with the option of activating text-message or e-mail alerts, in case the 'Motion detector' gets triggered, for instance. The relevant images and videos (that can include audio capture) can be sent via email or uploaded to your FTP server in just moments. The many uses of Xeoma range from ensuring the security of institutions and buildings, to monitoring personnel or children. Thanks to its intuitive interface, the application is fairly simple to understand, making it a great tool for any type of web camera, including IP cameras, CCTV or wireless cams, being able to simultaneously capture images from all existing monitors. Xeoma can even be accessed remotely through portable devices, such as smartphones

https://joyme.io/pulcbazquegu
https://techplanet.today/post/horoscope-explorer-pro-381-rh-full-activated-keygen-upd
https://joyme.io/seivaaporwo
https://joyme.io/menscajumu
https://reallygoodemails.com/magpiggravshi
https://techplanet.today/post/watayo-faqeer-book-in-sindhi-free-download-install
https://reallygoodemails.com/bomismencma
https://techplanet.today/post/setup-bbs-tools-vip-1073rar-top
https://tealfeed.com/meldaproduction-mtotalbundle-v704-r2r-ds-download-ul8qf
https://new.c.mi.com/my/post/649524/Free\_BETTER\_Download\_Hollywood\_Movie\_Ice\_Age\_4\_In\_
https://techplanet.today/post/solution-manual-of-sergio-franco-electric-circuit-fundamentals-pdf-zip
https://joyme.io/haelisalisru
https://techplanet.today/post/netfabbstudioprofessionalpccrackedrar-2021

https://techplanet.today/post/free-download-games-gta-1-malaysia-high-guality

#### What's New In Xeoma?

Xeoma is an easy to use and efficient application designed as a security tool, with video monitoring options, motion detection features and the possibility of performing various remote control activities. This piece of software supports any type of web camera, including IP cameras, CCTV or wireless cams, being able to simultaneously capture images from all existing monitors. Xeoma can even be accessed remotely through portable devices, such as smartphones or tablets. The program offers a series of modules, which can be combined and used in the various situations. As such, aside from the universal camera module, you can also use the 'Microphone' for audio surveillance, or the 'Motion Detector' to set trigger areas, that can cause the camera to start recording, or exception regions, in order to prevent any false alarms. The 'Scheduler' enables you to setup specific dates and times when to certain modules can start the recording process. This can be done on certain days of the week, such as week-ends, or Monday to Friday after work hours. The recorded images can be compressed to a user-defined rate and stored in archives, even on different hard drives. The contents can be viewed within Xeoma thanks to the built-in video player, but you can also extract sections and watch them separately. Moreover, Xeoma provides you with the option of activating text-message or e-mail alerts, in case the 'Motion detector' gets triggered, for instance. The relevant images and videos (that can include audio capture) can be sent via email or uploaded to your FTP server in just moments. The many uses of Xeoma range from ensuring the security of institutions and buildings, to monitoring personnel or children. Thanks to its intuitive interface, the application is fairly simple to understand, making it a great tool for any type of surveillance operations. Xeoma can easy to use and efficient application designed as a security tool, with video monitoring options, motion detection be combined and used in the various situations. As such, asi

# **System Requirements:**

Minimum: OS: Microsoft Windows 7, Windows 8.1, Windows 10 (64-bit) Processor: Intel Core 2 Duo, AMD Athlon X2 Dual Core, AMD Phenom II X3, AMD Phenom X4 Processor Speed: 2.0 GHz Memory: 4 GB RAM Graphics: GeForce GTX 460 (1GB), ATI Radeon HD 5770 (1GB), Intel HD Graphics 4000 Hard Disk: 12 GB available space DirectX: Version 9.0A Network: Broadband Internet connection Installation: DVD-ROM drive Recommended:

## Related links:

http://jwbotanicals.com/wp-content/uploads/2022/12/DP-ISOBurn.pdf

https://orbeeari.com/simple-tab-groups-crack-torrent-activation-code-latest/

https://libreriaguillermo.com/wp-content/uploads/2022/12/Chronos-EStockCard-Free-3264bit-March2022.pdf

https://www.euprojectsnews.eu/wp-content/uploads/2022/12/Sunrise-Over-Superior-3264bit-Latest-2022.pdf

https://stonebridgehealthstaffing.com/wp-content/uploads/Money\_On\_Thread\_Crack\_.pdf https://bdmentors.org/2022/12/13/safedisc-2-cleaner-incl-product-key-latest-2022/

http://www.goindiaservices.com/wp-content/uploads/2022/12/FileList-Crack-Free-3264bit-Updated.pdf
https://www.bigganbangla.com/wp-content/uploads/2022/12/GaiaSpectrum.pdf
http://www.abbotsfordtoday.ca/wp-content/uploads/2022/12/Free-MIDI-To-MP3-Converter-Crack-2022-New.pdf

http://www.cpakamal.com/1-click-unzip-crack-with-full-keygen/